## Package 'PLFD'

January 10, 2023

Type Package

Title Portmanteau Local Feature Discrimination for Matrix-Variate Data

Version 0.2.0

Date 2023-01-10

Maintainer Zengchao Xu <zengc.xu@aliyun.com>

Description The portmanteau local feature discriminant approach first identifies the local discriminant features and their differential structures, then constructs the discriminant rule by pooling the identified local features together. This method is applicable to high-dimensional matrix-variate data. See the paper by Xu, Luo and Chen (2021, [<doi:10.1007/s13171-021-00255-2>](https://doi.org/10.1007/s13171-021-00255-2)).

**Depends**  $R (= 3.5.0)$ 

**Imports** Rcpp  $(>= 1.0.2)$ , mathjaxr

LinkingTo Rcpp ( $>= 1.0.2$ ), RcppArmadillo ( $>= 0.9.800$ )

URL <https://github.com/paradoxical-rhapsody/PLFD>

BugReports <https://github.com/paradoxical-rhapsody/PLFD/issues>

License GPL-3 Language en-US

Roxygen list(load=``source'', markdown=TRUE)

Encoding UTF-8

RoxygenNote 7.2.2

Suggests knitr, rmarkdown, markdown

RdMacros mathjaxr

VignetteBuilder knitr

### R topics documented:

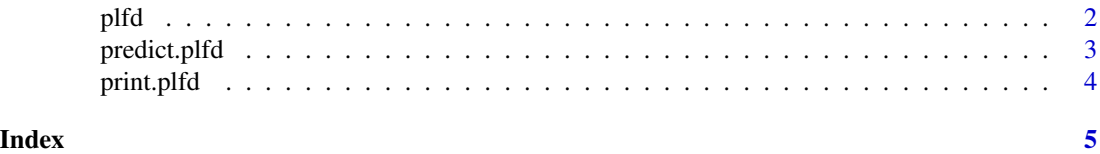

#### <span id="page-1-0"></span>plfd *PLFD*

#### Description

A portmanteau local feature discrimination (PLFD) approach to the classification with high-dimensional matrix-variate data.

#### Usage

 $plfd(x, y, r0, c0, blockList, blockMode = NULL, permNum = 100, alpha = 0)$ 

#### Arguments

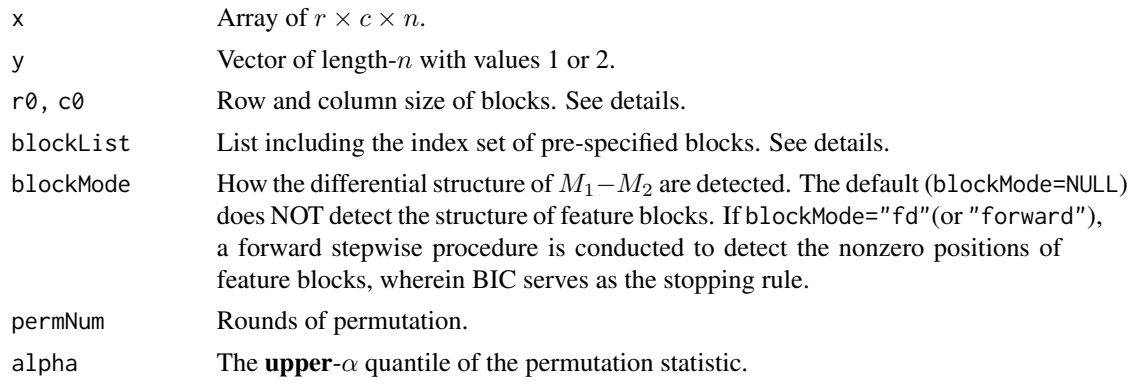

#### Details

There are two ways to specify the blocks under consideration. In the case that the matrix-variate is partition into non-overlapping blocks that share the common row size and column size, these sizes can be specified by  $r\theta$  and  $c\theta$ . Otherwise, the blocks can be flexibly specified by parameter blockList, which should be a list in which each element includes rIdx and cIdx corresponding to the row and column index set of a block. See examples.

#### Value

List.

- n1, n2, rDim, cDim, blockMode, permNum, alpha;
- blockNumber: the number of identified feature blocks.
- paras: list(list(rIdx, cIdx, B, M), ...), list of the information of feature blocks.

#### References

Xu Z., Luo S. and Chen Z. (2021). A Portmanteau Local Feature Discrimination Approach to the Classification with High-dimensional Matrix-variate Data. Sankhya A. [doi:10.1007/s13171021-](https://doi.org/10.1007/s13171-021-00255-2) [002552](https://doi.org/10.1007/s13171-021-00255-2)

#### <span id="page-2-0"></span>predict.plfd 3

#### Examples

```
set.seed(2023)
rDim <- 20
cDim <- 20
n <- 100
y <- sample(1:2, n, TRUE, c(0.5, 0.5))
x <- array(rnorm(rDim*cDim*n), dim=c(rDim, cDim, n))
x[, , y==2] < - (x[, , y==2] + 1.0)ntest <- 200
ytest <- sample(1:2, ntest, TRUE, c(0.5, 0.5))
xtest <- array(rnorm(rDim*cDim*ntest), dim=c(rDim, cDim, ntest))
xtest[,, ytest==2] < - (xtest[,, ytest==2] + 1.0)## Uniform partition
print(pdfd(x, y, r0=5, c0=5))
## Pre-specify feature blocks
blockList <- list(list(rIdx=1:5, cIdx=1:5),
                  list(rIdx=6:10, cIdx=1:5),
                  list(rIdx=3:9, cIdx=2:8))
print( plfd.model <- plfd(x, y, blockList=blockList) )
## Predict
predict(plfd.model, xtest, ytest)
```
predict.plfd *Predict Method for* plfd

#### Description

Predict Method for plfd

#### Usage

```
## S3 method for class 'plfd'
predict(object, x, y, ...)
```
#### Arguments

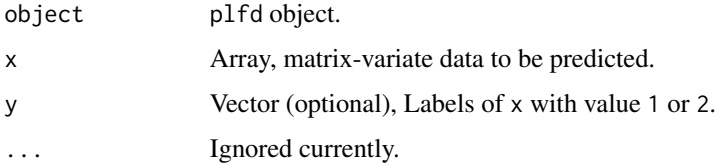

#### <span id="page-3-0"></span>Value

list(W, y.hat, mcr) with

- W: discriminant scores;
- y.hat: predicted labels;
- mcr: misclassification rate if parameter y is available.

#### print.plfd *Print Method for* plfd

#### Description

Print Method for plfd

#### Usage

## S3 method for class 'plfd'  $print(x, \ldots)$ 

#### Arguments

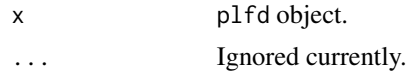

# <span id="page-4-0"></span>Index

plfd, [2](#page-1-0) predict.plfd, [3](#page-2-0) print.plfd, [4](#page-3-0)